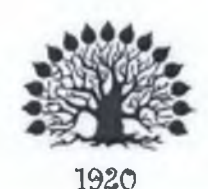

# МИНИСТЕРСТВО НАУКИ И ВЫСШЕГО ОБРАЗОВАНИЯ РОССИЙСКОЙ ФЕДЕРАЦИИ

Федеральное государственное бюджетное образовательное учреждение высшего образования

«Кубанский государственный университет»

Институт среднего профессионального образования

**УТВЕРЖДАЮ** Директор ИНСПО

Т.П. Хлопова  $\langle 26 \rangle$  мая  $000$ 

# Рабочая программа профессионального модуля

## ПМ.05 Выполнение работ по одной или нескольким профессиям рабочих, должностям служащих

54.02.01 Дизайн (по отраслям)

Краснодар 2022

Рабочая программа профессионального модуля ПМ.05 Выполнение работ по одной или нескольким профессиям рабочих, должностям служащих разработана на основе Федерального государственного образовательного стандарта (далее -ФГОС) по специальности среднего профессионального образования (далее СПО) 54.02.01. Дизайн (по отраслям), утвержденного приказом Минобрнауки РФ от 23.11.2020 № 685 (зарегистрирован в Минюсте России 21.12.2020 N 61658)

ПМ.05 Выполнение работ по одной или нескольким профессиям Молуль рабочих, должностям служащих

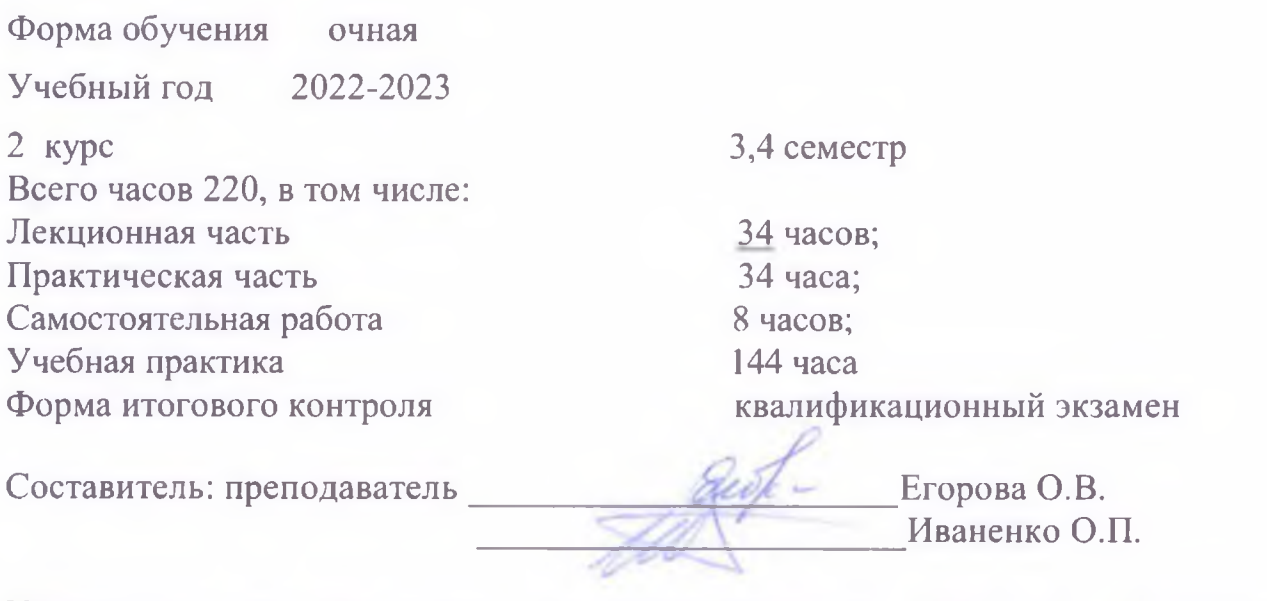

Утверждена заседании предметно-цикловой на комиссии дисциплин направления Дизайн и Реклама протокол № 10 от «24» мая 2022 г.

Председатель предметно-цикловой комиссии дисциплин направления Дизайн и

Иваненко О.П. Реклама «24» мая 2022 г. Рецензент (-ы): Porcupagnes em trajuna quajana E.H. BenoSgrozola F. Kponongap 000 Arime- Mpoents-Capos **«АЛЬЯНС-ПРОЕКТ-СТРОЙ»** Rakyk Pyrologina en conception operation

#### ЛИСТ

согласования рабочей программы профессионального модуля ПМ.05 Выполнение работ по одной или нескольким профессиям рабочих, должностям служащих

> Специальность среднего профессионального образования 54.02.01 Дизайн (по отраслям)

Зам. директора МНСПО Е.И. Рыбалко подпись

«18» мая 2022 г.

Директор Научной библиотеки КубГУ

M.A. Xvade

подпись «16» мая 2022 г.

ответственное Лицо,  $3a$ установку эксплуатацию программно- $\mathbf H$ информационного обеспечения программы

И.В. Милюк

подпись «17» мая 2022 г.

# **СОДЕРЖАНИЕ**

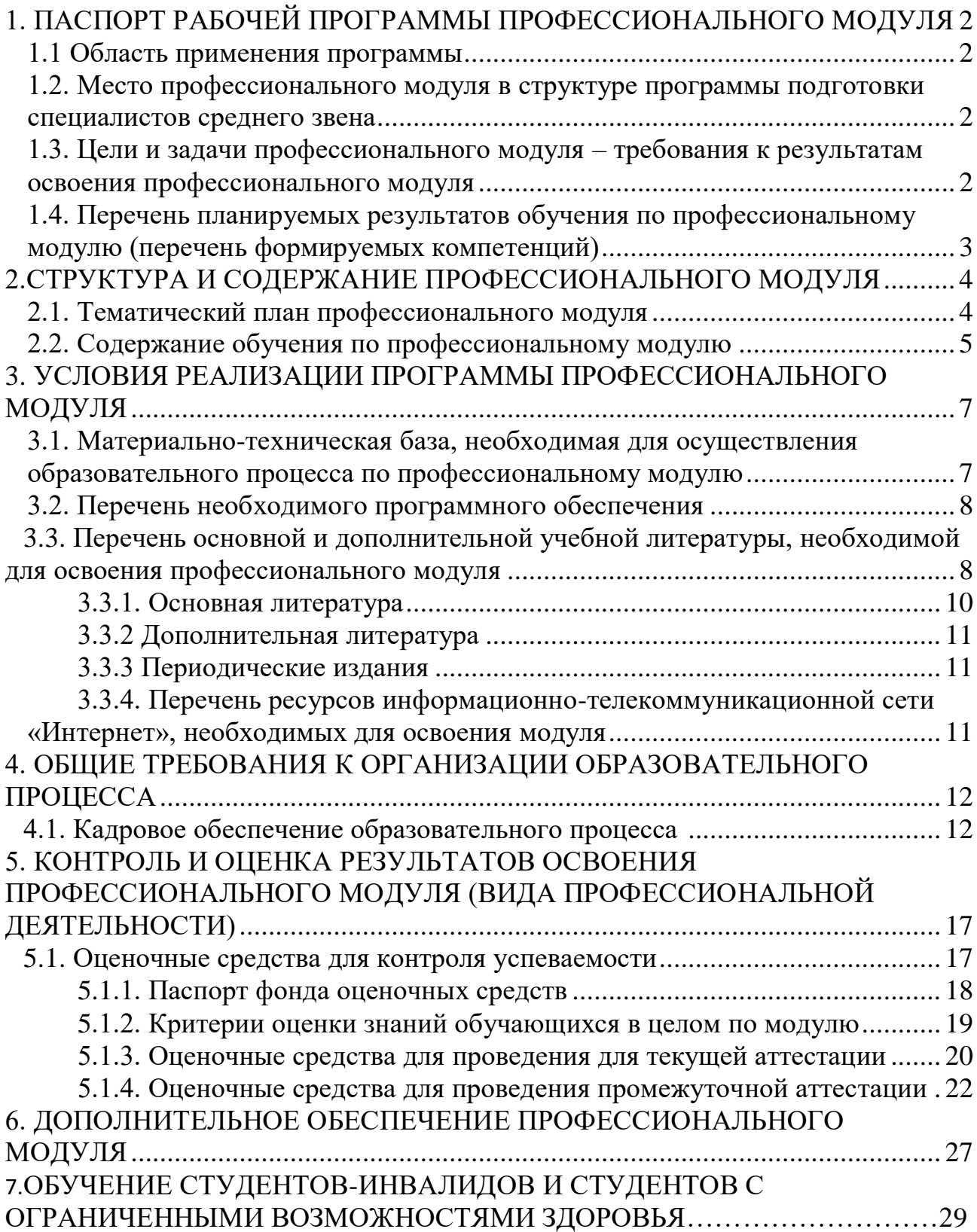

# **1. ПАСПОРТ РАБОЧЕЙ ПРОГРАММЫ ПРОФЕССИОНАЛЬНОГО МОДУЛЯ ПМ.05**

### **1.1. Область применения программы**

Рабочая программа профессионального модуля – является частью образовательной программы среднего профессионального образования – программы подготовки специалистов среднего звена (далее ОП СПО – ППССЗ) в соответствии с ФГОС по специальности **54.02.01 Дизайн (по отраслям)** (базовой подготовки) в части освоения основного вида профессиональной деятельности (ВПД): **Выполнение работ по одной или нескольким профессиям рабочих, должностям служащих (12565 Исполнитель художественно-оформительских работ)** и соответствующих профессиональных компетенций (ПК):

- 1. Подготавливать к художественно-оформительским работам рабочие поверхности из различных материалов.
- 2. Составлять колера.
- 3. Оформлять фоны.
- 4. Изготавливать простые шаблоны.
- 5. Вырезать трафареты оригинальных шрифтов и декоративных элементов.
- 6. Выполнять художественные надписи.
- 7. Выполнять роспись рисунков композиционного решения средней сложности по эскизам и под руководством художника.
- 8. Изготавливать объемные элементы художественного оформления из различных материалов.
- 9. Создавать объемно-пространственные композиции.

Рабочая программа профессионального модуля может быть использована в дополнительном профессиональном образовании и профессиональной подготовке работников в области художественно-оформительских работ при наличии среднего общего образования.

#### **1.2. Цели и задачи модуля – требования к результатам освоения модуля:**

С целью овладения указанным видом профессиональной деятельности и соответствующими профессиональными компетенциями обучающийся в ходе освоения профессионального модуля должен:

#### **Иметь практический опыт:**

Выполнять обязанности исполнителя художественно-оформительских работ

## **Уметь:**

- соблюдать последовательность выполнения подготовительных работ;
- подготавливать рабочие поверхности, загрунтовывать их;
- использовать приемы имитации различных природных и искусственных материалов (ткани, дерева, камня, кожи, металла, пластика)
- выполнять надписи различными шрифтами;
- самостоятельно выполнять простые рисунки;
- переносить простые рисунки с эскиза на бумагу, кальку, картон для изготовления трафаретов, припорохов под многоцветную роспись;
- увеличивать изображение методом квадратов и концентрических окружностей с помощью проекционной аппаратуры;
- выполнять художественно-оформительские работы в разной технике с использованием различных материалов (роспись по ткани, мозаика);
- использовать различные техники обработки материалов: роспись по ткани, гипсу; аппликация, папье-маше;
- изготавливать орнаментальные композиции;
- выполнять объемно-пространственные композиции из картона, плотной бумаги, пластических материалов.

# **Знать:**

- **-** технологическую последовательность выполнения подготовительных работ;
- назначение, классификацию, разновидности, устройство инструментов и приспособлений для выполнения подготовительных, шрифтовых и художественно-оформительских работ и правила пользования ими;
- правила подготовки поверхности под отделку;
- виды, назначение, состав и свойства красителей;
- правила составления колеров;
- последовательность выполнения шрифтовых работ;
- приемы выполнения шрифтовых работ с применением шаблонов, пленочно прозрачных трафаретов, нормографов;
- способы изготовления простых трафаретов, шаблонов, припорохов под многоцветную роспись;
- различные техники обработки материалов: роспись по ткани, гипсу, аппликация, папье-маше и др.;
- приемы выполнения росписи простого композиционного решения;
- основные приемы выполнения декоративно-художественных элементов в имитационных техниках;
- правила пользования приспособлениями и инструментами для выполнения подготовительных, шрифтовых и оформительских работ;

-правила техники безопасности при выполнении подготовительных, шрифтовых и оформительских работ.

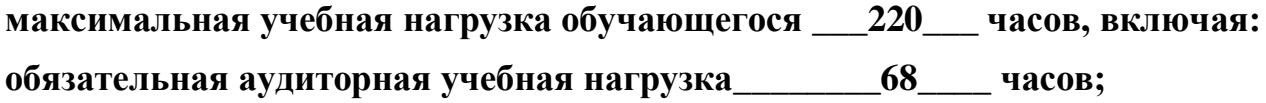

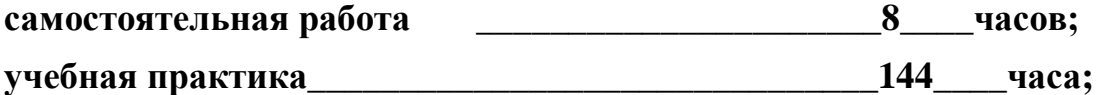

форма итогового контроля квалификационный экзамен

### 1.4. Перечень планируемых результатов обучения по профессиональному модулю (перечень формируемых компетенций)

Результатом освоения программы профессионального модуля является овладение обучающимися видом профессиональной деятельности (ВПД) Выполнение работ по одной или нескольким профессиям рабочих, должностям служащих, в том числе профессиональными (ПК) и общими ОК) компетенциями:

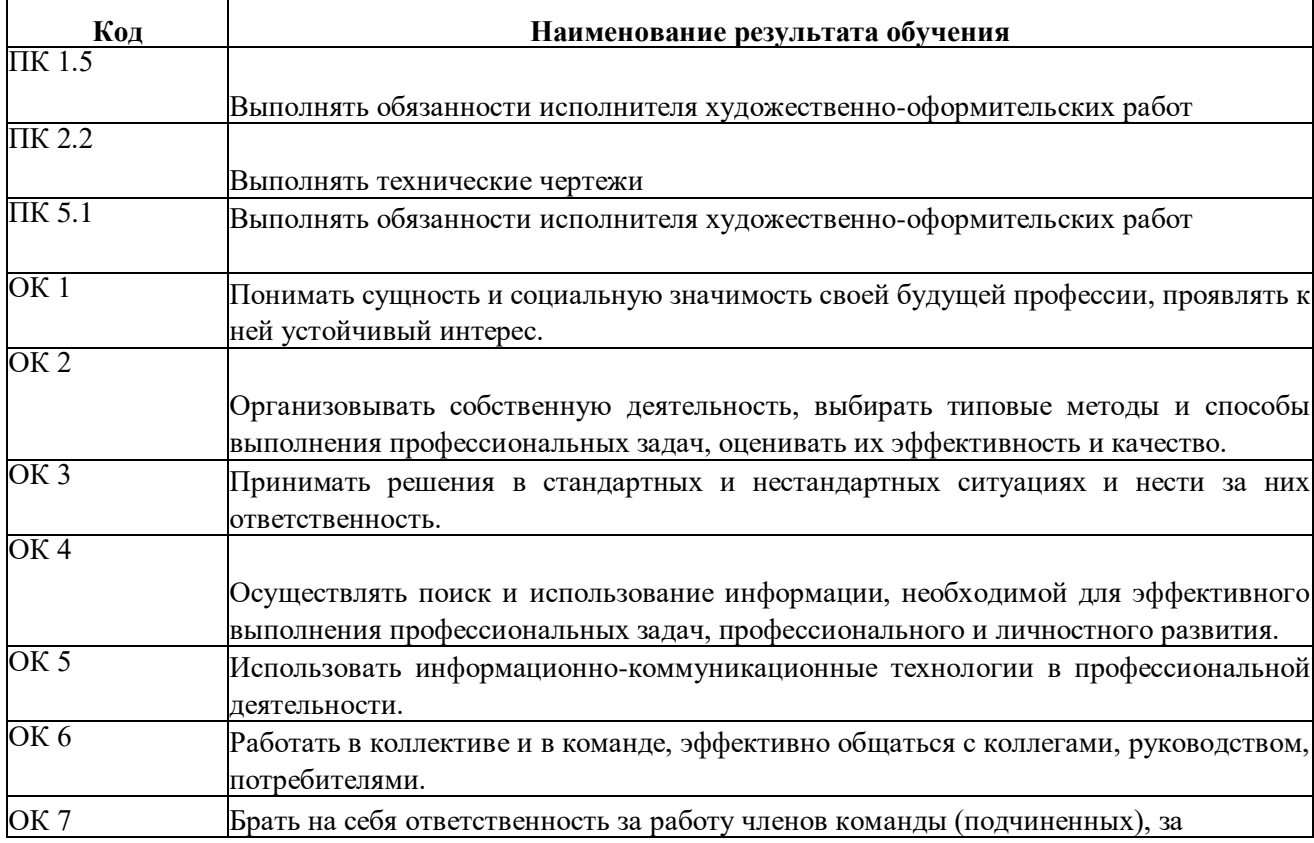

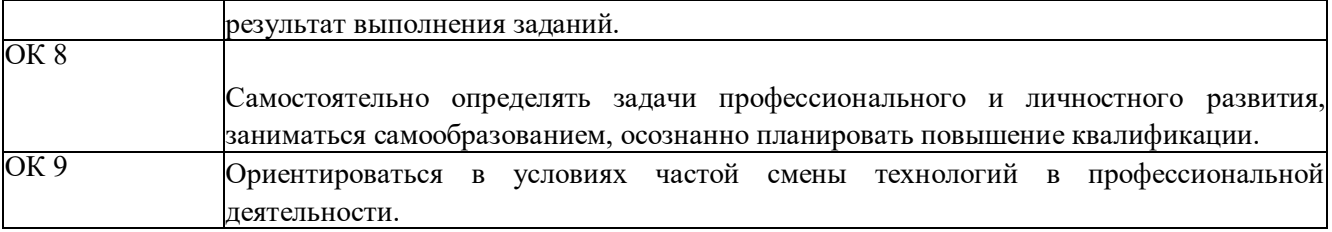

## **2. СТРУКТУРА И СОДЕРЖАНИЕ ПРОФЕССИОНАЛЬНОГО МОДУЛЯ**

#### **2.1. Тематический план профессионального модуля**

 $\overline{a}$ 

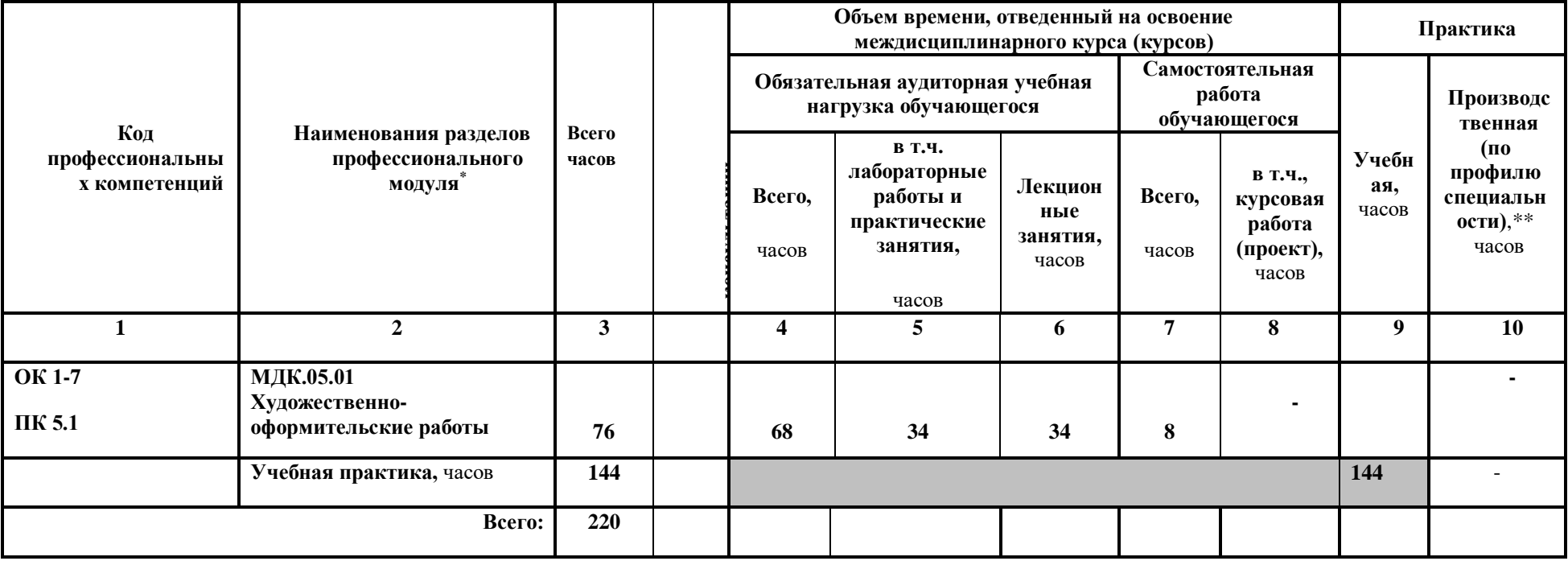

**2.2. Содержание обучения по профессиональному модулю ПМ05.Выполнение работ по одной или нескольким профессиям рабочих, должностям служащих (12565 Исполнитель художественно-оформительских работ)**

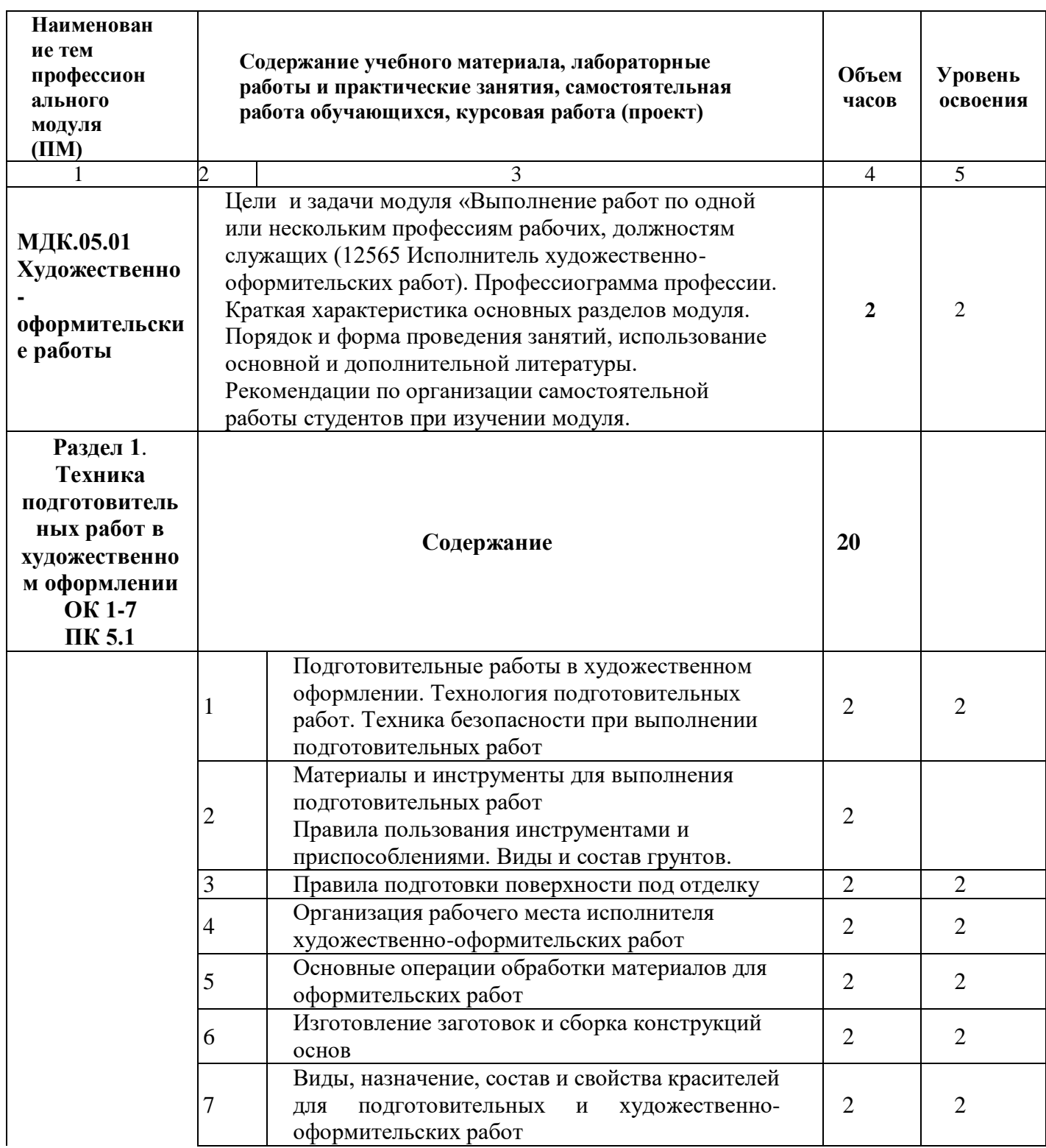

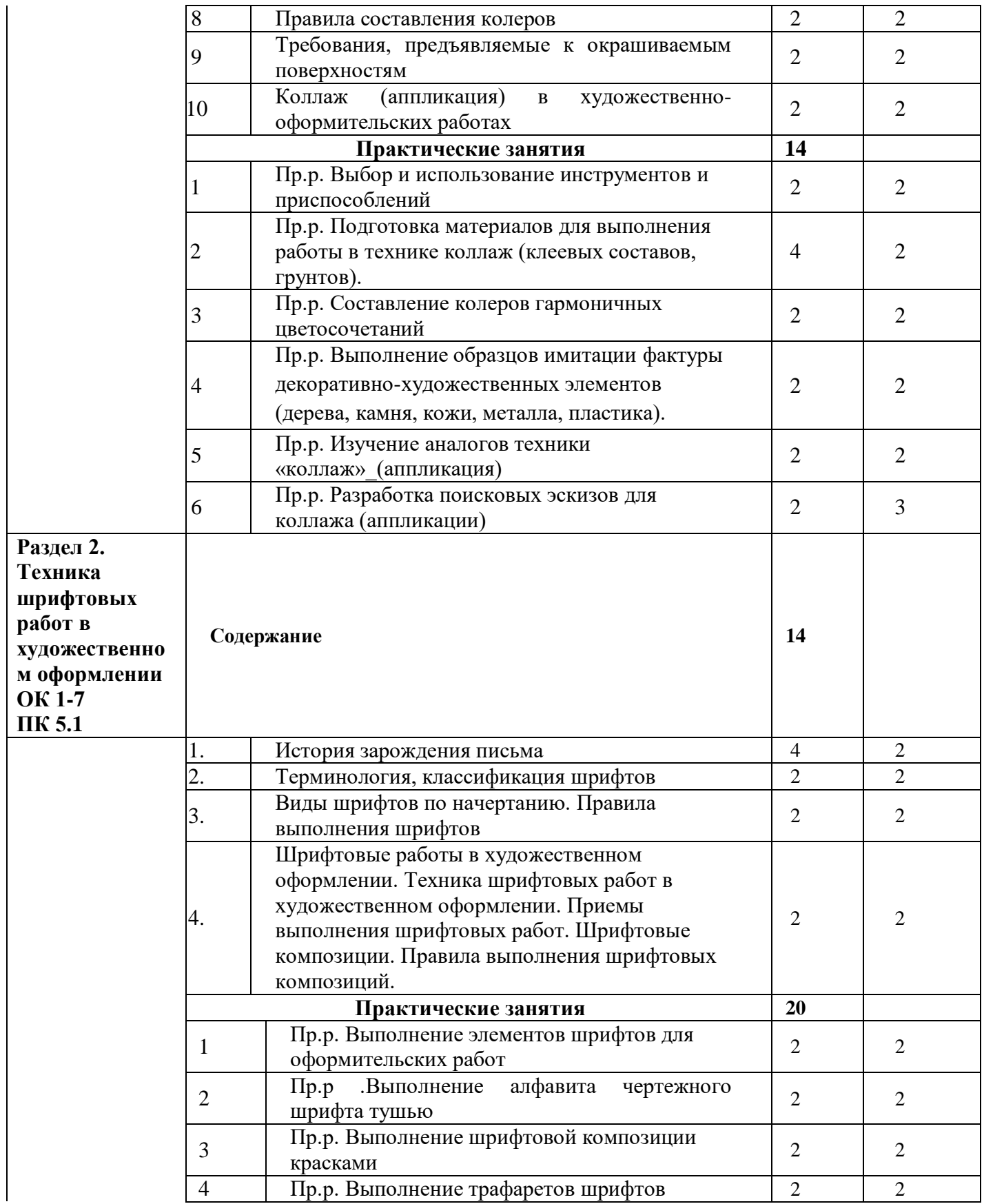

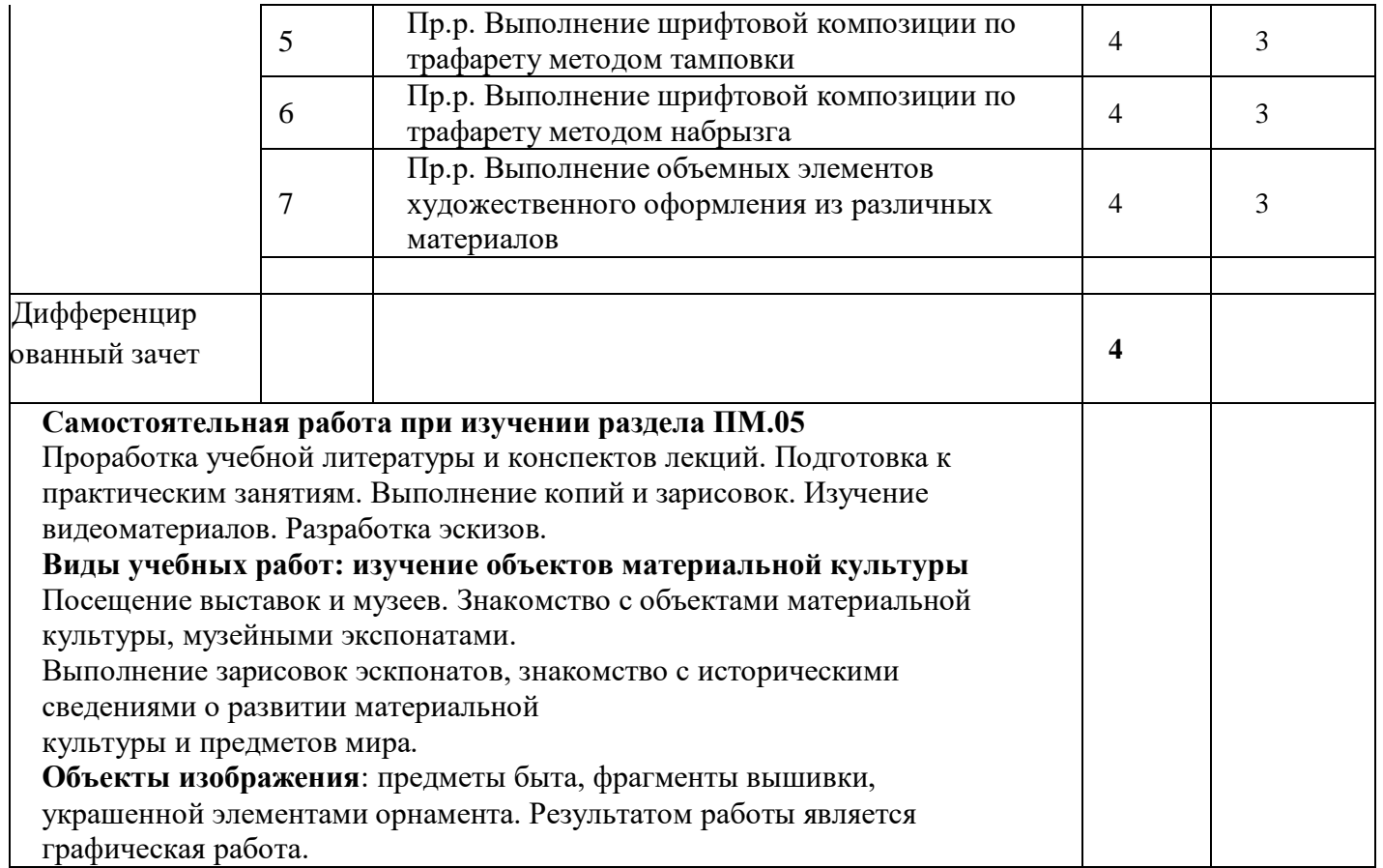

#### **Учебная практика**

#### **Виды работ**

Задачи учебной практики. Инструктаж о прохождении практики. Вводный инструктаж по безопасности труда и пожарной безопасности.

#### **Выполнение практической работы по индивидуальному заданию: Разработка декоративной композиции с элементами шрифтовой графики** Изучение аналогов. Подбор шрифта. Разработка эскизов декоративной композиции с элементами шрифтовой графики Обработка заготовки для выполнения декоративного изделия.

Подготовка рабочей поверхности под декоративное оформление изделия. Оформление декоративного изделия в соответствии с эскизом. Окончательная отделка декоративной композиции.

#### **Выполнение практической работы по индивидуальному заданию: Декоративная композиция в технике «коллаж».**

Изучение аналогов. Разработка и выполнение эскиза декоративного панно в технике «коллаж» с использованием приемов имитации различных природных и искусственных материалов (дерева, камня, кожи, металла, пластика).

Поиск и выполнение цветового решения эскиза декоративного панно с использованием приемов имитации различных природных и искусственных материалов (дерева, камня, кожи, металла, пластика). Подготовка материалов, клеевых составов, грунтов. Выполнение конструкций основ для художественнооформительских работ. Подготовка рабочей поверхности для выполненияи оформления работы в технике «коллаж».

#### **Изготовление штампов для выполнения декоративной композиции методом «тамповки», «набрызга».**

Изучение аналогов. Разработка и выполнение эскиза штампов из разных материалов для декоративного оформления композицииметодом «тамповки», «набрызга». Подготовка материалов. Резка трафаретов. Выполнение художественной росписи композиции трафаретами методом «тамповки» или «набрызгом» декоративной композиции. Выполнение конструкций основ для художественно-оформительских работ. Оформление работы.

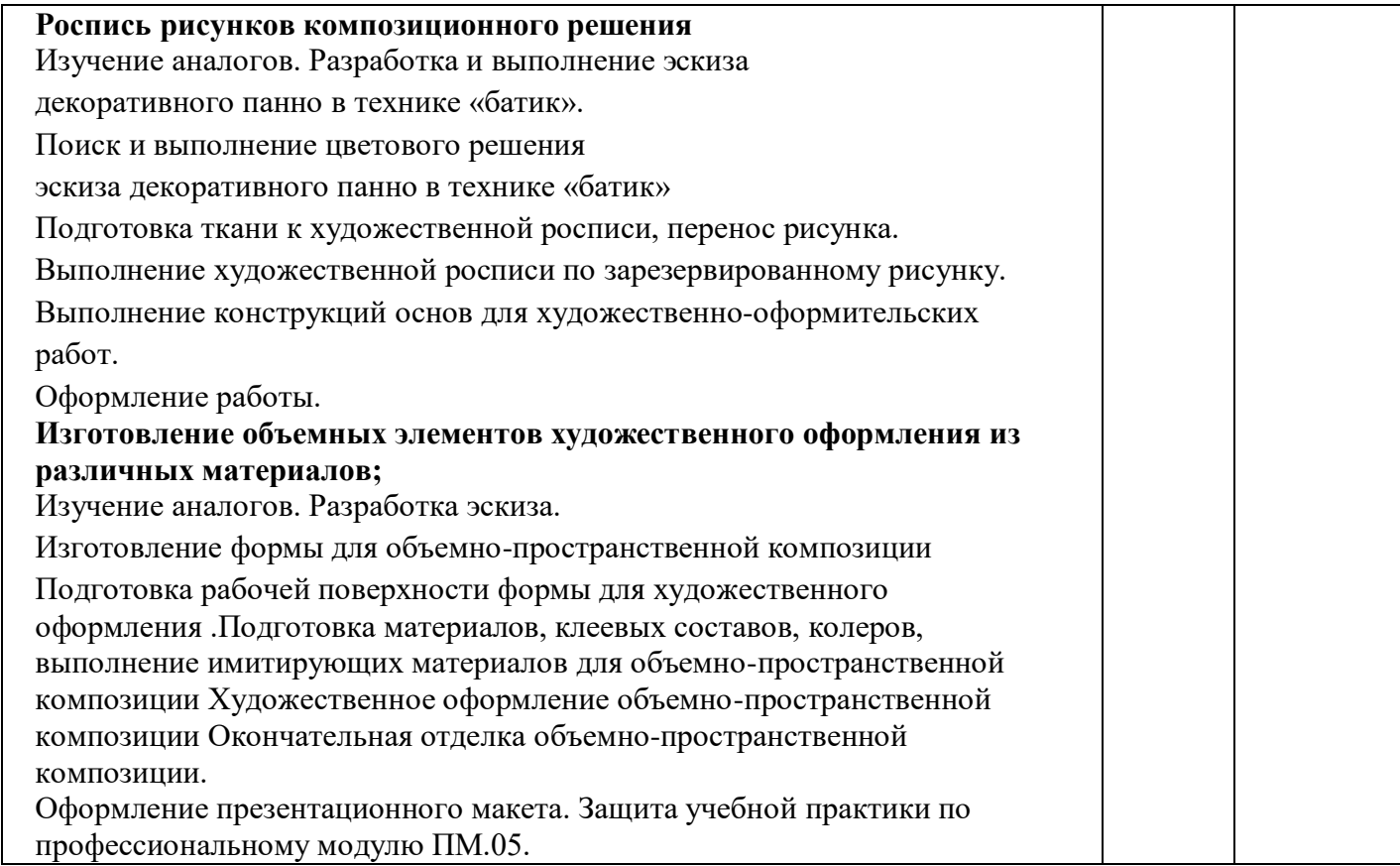

## **3. УСЛОВИЯ РЕАЛИЗАЦИИ ПРОГРАММЫПРОФЕССИОНАЛЬНОГО МОДУЛЯ**

## **3.1. Материально-техническая база, необходимая для осуществления образовательного процесса по профессиональному модулю**

Реализация профессионального модуля предполагает наличие учебных кабинетов:

дизайна;

Оборудование учебного кабинета:

- комплект учебно-методических пособий;
- комплект наглядных пособий (методический фонд);
- компьютеры;
- проектор;
- интерактивная доска;
- видеоматериалы.

лабораторий:

макетирования графических работ;

графики и культуры экспозиции;

художественно-конструкторского проектирования.

Мастерские (в соответствии отрасли).

## **3.2. Перечень необходимого программного обеспечения**

- <span id="page-13-0"></span>1. Операционная система Microsoft Windows 10;
- 2. Пакет программ Microsoft Office Professional Plus;
- 3. Система автоматизированного проектирования (САПР) AutoCad (данное программное обеспечение фирмой Autodeck распространяется бесплатно для учебных учреждений);
- 4. Система автоматизированного проектирования (САПР) NanoCad (данное программное обеспечение фирмой Нанософт распространяется бесплатно для учебных учреждений);
- 5. Archicad программный пакет для проектирования архитектурностроительных конструкций и решений (данное программное обеспечение фирмой Graphisoft распространяется бесплатно для учебных учреждений);
- 6. GIMP свободно распространяемый растровый графический редактор, используемый для создания и обработки растровой графики License (свободное программное обеспечение, не ограничено, бессрочно);
- 7. 7-zip GNULesser General Public License (свободное программное обеспечение, не ограничено, бессрочно);
- 8. Интернет браузер Google Chrome (бесплатное программное обеспечение, не ограничено,бессрочно);
- 9. K-LiteCodec Pack универсальный набор кодеков (кодировщиковдекодировщиков) и утилит для просмотра и обработки аудио - и видеофайлов (бесплатное программное обеспечение, не ограничено, бессрочно);
- 10.WinDjView программа для просмотра файлов в формате DJV и DjVu (свободное программное обеспечение, не ограничено, бессрочно);

# **3.3. Перечень основной и дополнительной учебной литературы, необходимой для освоения профессионального модуля**

## **3.3.1. Основная литература:**

- 1. Степурко, Т. А. Технология материалов для живописи и дизайна : практикум / Т. А. Степурко. – Минск : РИПО, 2020. – 213 с. : ил. – Режим доступа: по подписке. – URL:<https://biblioclub.ru/index.php?page=book&id=599806>
- Библиогр.: с. 157-158. ISBN 978-985-7234-16-5. Текст : электронный.
- 2. Омельяненко Е. В. Цветоведение и колористика / Омельяненко Е. В. М.: издательство Планета музыки, 2022. - 112 с. – ISBN 978-5-507-44479-3. – Текст : электронный // Электронно-библиотечная система «Лань» : [сайт]. — URL:<https://e.lanbook.com/book/247661>

## **3.3.2. Дополнительная литература:**

1 Паранюшкин, Р. В. Композиция. Теория и практика изобразительного искусства : учебное пособие / Р. В. Паранюшкин. — 8-е изд., стер. — Санкт-Петербург: Планета музыки, 2022. — 100 с. — ISBN 978-5-507-44018-4. — Текст : электронный // Лань : электронно-библиотечная система. — URL: [https://e.lanbook.com/book/215696—](https://e.lanbook.com/book/215696) Режим доступа: для авториз. пользователей.

#### **Нормативно-правовые документы**

#### **Кодексы**

1. Российская Федерация. Законы. Гражданский кодекс Российской Федерации : часть первая : ГК : текст с изменениями и дополнениями на 25

февраля 2022 года : принят Государственной Думой 21 октября 1994 года // КонсультантПлюс : справочно-правовая система. – Москва, 1997– . – Загл. с титул. экрана.

2. Российская Федерация. Законы. Гражданский кодекс Российской Федерации : часть вторая : ГК : текст с изменениями и дополнениями на 1 июля 2021 года : принят Государственной Думой 22 октября 1995 года // КонсультантПлюс : справочно-правовая система. – Москва, 1997– . – Загл. с титул. экрана.

3. Российская Федерация. Законы. Гражданский кодекс Российской Федерации : часть третья : ГК : текст с изменениями и дополнениями на 1 июля 2021 года : принят Государственной Думой 1 ноября 2001 года : одобрен Советом Федерации 14 ноября 2001 года // КонсультантПлюс : справочно-правовая система. – Москва, 1997– . – Загл. с титул. экрана.

4. Российская Федерация. Законы. Гражданский кодекс Российской Федерации : часть четвертая : ГК : текст с изменениями и дополнениями на 11 июня 2021 года : принят Государственной Думой 24 ноября 2006 года : одобрен Советом Федерации 8 декабря 2006 года // КонсультантПлюс : справочноправовая система. – Москва, 1997– . – Загл. с титул. экрана.

5. Российская Федерация. Законы. Налоговый кодекс Российской Федерации : часть первая : НК : текст с изменениями и дополнениями на 1 мая 2022 года : принят Государственной Думой 16 июля 1998 года : одобрен Советом Федерации 17 июля 1998 года // КонсультантПлюс : справочно-правовая система. – Москва, 1997– . – Загл. с титул. экрана.

6. Российская Федерация. Законы. Налоговый кодекс Российской Федерации : часть вторая : НК : текст с изменениями и дополнениями на 1 мая 2022 года : принят Государственной Думой 19 июля 2000 года : одобрен Советом Федерации 26 июля 2000 года // КонсультантПлюс : справочно-правовая система. – Москва, 1997– . – Загл. с титул. экрана.

7. Российская Федерация. Законы. Трудовой кодекс Российской Федерации : ТК : текст с изменениями и дополнениями на 25 февраля 2022 года : принят Государственной Думой 21 декабря 2001 года : одобрен Советом Федерации 26 декабря 2001 года // КонсультантПлюс : справочно-правовая система. – Москва, 1997– . – Загл. с титул. экрана.

#### **Федеральные законы**

1. Российская Федерация. Законы. О защите конкуренции : Федеральный закон № 135-ФЗ : текст с изменениями и дополнениями на 1 апреля 2022 года :

принят Государственной Думой 8 июля 2006 года : одобрен Советом Федерации 14 июля 2006 года // КонсультантПлюс : справочно-правовая система. – Москва, 1997– . – Загл. с титул. экрана.

1. Российская Федерация. Законы. Об информации, информационных технологиях и о защите информации : Федеральный закон № 149-ФЗ : текст с изменениями и дополнениями на 30 декабря 2021 года : принят Государственной Думой 8 июля 2006 года : одобрен Советом Федерации 14 июля 2006 года // КонсультантПлюс : справочно-правовая система. – Москва, 1997– . – Загл. с титул. экрана.

2. Российская Федерация. Законы. О защите прав потребителей : Закон РФ № 2300-1 : текст с изменениями и дополнениями на 11 июня 2021 года : принят 7 февраля 1992 года // КонсультантПлюс : справочно-правовая система. – Москва, 1997– . – Загл. с титул. экрана.

### **Постановления Правительства РФ**

1. Правила противопожарного режима в Российской Федерации : утверждено постановлением Правительства Российской Федерации от 16 сентября 2020 года № 1479 // КонсультантПлюс : справочно-правовая система. – Москва, 1997– . – Загл. с титул. экрана.

#### **Нормативные акты Краснодарского края**

1. О промышленной политике в Краснодарском крае : Закон Краснодарского края № 3206-КЗ : текст с изменениями и дополнениями на 22 июля 2021 года : принят Законодательным Собранием Краснодарского края 10 июня 2015 года // КонсультантПлюс : справочно-правовая система. – Москва, 1997– . – Загл. с титул. экрана.

1. Об утверждении муниципальной программы муниципального образования город Краснодар «Формирование современной городской среды» : в редакции от 5 апреля 2022 года : Постановление администрации муниципального образования город Краснодар № 1267 от 30 марта 2018 года // КонсультантПлюс : справочно-правовая система. – Москва, 1997– . – Загл. с титул. экрана.

#### **Государственные стандарты (ГОСТы)**

1. ГОСТ Р 56645.1–2015. Руководство по управлению дизайном промышленной продукции : национальный стандарт Российской Федерации : утвержден и введен в действие Приказом Федерального агентства по техническому регулированию и метрологии от 19 октября 2015 г. № 1573-ст : введен впервые : дата введения 2016–06–01 / подготовлен Федеральным государственным унитарным предприятием «Научно-исследовательский институт стандартизации и унификации». – (Системы дизайн-менеджмента) // КонсультантПлюс : справочно-правовая система. – Москва, 1997– . – Загл. с титул. экрана.

2. ГОСТ 8.315-2019. Межгосударственный стандарт. Стандартные образцы состава и свойств веществ и материалов. Основные положения межгосударственный стандарт : утвержден и введен в действие Приказом Федерального агентства по техническому регулированию и метрологии от 30 октября 2019 г. № 1059-ст : дата введения 2020–10–01 / подготовлен Федеральным государственным унитарным предприятием "Уральский научноисследовательский институт метрологии". – (Государственная система обеспечения единства измерений) // КонсультантПлюс : справочно-правовая система. – Москва, 1997– . – Загл. с титул. экрана.

3. ГОСТ Р 57368-2016. Сохранение произведений ландшафтной архитектуры и садово-паркового искусства. Общие требования : национальный стандарт Российской Федерации : утвержден и введен в действие Приказом Федерального агентства по техническому регулированию и метрологии от 23 декабря 2016 года N 2069-ст : введен впервые : дата введения 2017–04–01 / подготовлен Федеральным государственным унитарным предприятием «Центральные научно-реставрационные проектные мастерские», Региональной общественной организацией содействия развитию реставрационной отрасли «Союз реставраторов Санкт-Петербурга», Комитетом по государственному контролю, использованию и охране памятников истории и культуры правительства Санкт-Петербурга, Санкт-Петербургским государственным лесотехническим университетом им. С. М. Кирова, Обществом с ограниченной ответственностью «Профиль», Обществом с ограниченной ответственностью «Стройтехуслуги» // Электронный фонд нормативно-технической и нормативно-правовой информации Консорциума «Кодекс» : [сайт]. – URL: <https://docs.cntd.ru/document/1200143241>

4. ГОСТ 30494-96. Здания жилые и общественные. Параметры микроклимата в помещениях : межгосударственный стандарт : утвержден и введен в действие Приказом Федерального агентства по техническому регулированию и метрологии от 12 июля 2012 г. № 191-ст : дата введения 2013–01–01 / подготовлен Открытым акционерным обществом «СантехНИИпроект», Открытым акционерным обществом «ЦНИИПромзданий» // Электронный фонд

нормативно-технической и нормативно-правовой информации Консорциума «Кодекс» : [сайт]. – URL:<https://docs.cntd.ru/document/1200095053>

5. ГОСТ 21.507-81. Интерьеры. Рабочие чертежи : утвержден и введен в действие Постановлением Государственного комитета СССР по делам строительства от 2 апреля 1981 г. № 48 : дата введения 1982–01–01. – (Система проектной документации для строительства) // Электронный фонд нормативнотехнической и нормативно-правовой информации Консорциума «Кодекс» : [сайт]. – URL:<https://docs.cntd.ru/document/1200003695>

6. ГОСТ 21.507-81. Межгосударственный стандарт. Правила выполнения рабочей документации архитектурных и конструктивных решений : утвержден и введен в действие Приказом Федерального агентства по техническому регулированию и метрологии от 18 декабря 2018 г. № 1121-ст : дата введения 2019–06–01. – (Система проектной документации для строительства) // Электронный фонд нормативно-технической и нормативно-правовой информации Консорциума «Кодекс» : [сайт]. – URL: <https://docs.cntd.ru/document/1200161804>

## **3.3.3. Периодические издания:**

- 1. Искусство и образование: журнал
- 2. Юный художник: журнал
- 3. Русское искусство: журнал
- 4. Электронная библиотека "Издательского дома "Гребенников" [\(www.grebennikon.ru\)](http://www.grebennikon.ru/);
- 5. Базы данных компании «Ист Вью» [\(http://dlib.eastview.com\)](http://dlib.eastview.com/).

# **3.3.4. Перечень ресурсов информационно-телекоммуникационной сети**

## **«Интернет», необходимых для освоения дисциплины**

- 1. Министерство науки и высшего образования Российской Федерации: официальный сайт. – Москва. – URL: [https://minobrnauki.gov.ru](https://minobrnauki.gov.ru/)
- 2. Министерство просвещения Российской Федерации: официальный сайт. Москва. – URL: <https://edu.gov.ru/>
- 3. Российское образование: федеральный портал: сайт. Москва, 2002. URL: [http://www.edu.ru](http://www.edu.ru/)
- 4. Единое окно доступа к образовательным ресурсам: информационная система: сайт. – Москва, 2005. – URL: [http://window.edu.ru](http://window.edu.ru/)
- 5. «УЧЕБА»: образовательный портал: сайт. Москва, 2000. URL: [http://www.ucheba.com](http://www.ucheba.com/)
- 6. Образование на русском: проект Государственного института русского языка им. А. С. Пушкина: сайт. – Москва, 2015. –URL: <https://pushkininstitute.ru/>
- 7. eLIBRARY.RU: научная электронная библиотека: сайт. –Москва, 2000. URL: [https://elibrary.ru](https://elibrary.ru/)
- 8. Национальная электронная библиотека (НЭБ): сайт. Москва, 2021. URL: [http://rusneb.ru](http://rusneb.ru/)
- 9. КиберЛенинка: научная электронная библиотека: сайт. Москва, 2012. URL: [http://cyberleninka.ru](http://cyberleninka.ru/)
- 10.«Грамота.ру» справочно-информационный портал: сайт. Москва, 2000. – URL: [http://gramota.ru](http://gramota.ru/)
- 11.Глоссарий.ru : служба тематических толковых словарей: сайт. Москва,  $2000. - \text{URL: } \frac{http://glossary.ru}{$
- 12.«Academic.ru»: словари и энциклопедии: сайт. Москва, 2000. URL: [http://dic.academic.ru](http://dic.academic.ru/)
- 13.КонсультантПлюс: справочная правовая система: сайт. Москва, 1997. URL: [http://сonsultant.ru](http://сonsultant.ru/) (доступ по локальной сети)
- 14.Электронный фонд нормативно-технической и нормативно-правовой информации Консорциума «Кодекс»: сайт. – Санкт-Петербург. – URL: <https://docs.cntd.ru/>

## **4. ОБЩИЕ ТРЕБОВАНИЯ К ОРГАНИЗАЦИИ ОБРАЗОВАТЕЛЬНОГО ПРОЦЕССА**

#### **4.3. Общие требования к организации образовательного процесса**

Образовательное учреждение самостоятельно разрабатывает и утверждает ОП СПО по специальности, с учетом потребностей регионального рынка труда.

Перед началом разработки ОП образовательное учреждение определило ее специфику с учетом направленности на удовлетворение потребностей рынка труда и работодателей, конкретизировало конечные результаты обучения в виде компетенций, умений и знаний, приобретенного практического опыта.

Освоение программы модуля базируется на изучении дисциплин «Материаловедение», «Рисунок с основами перспективы», «Живопись с основами цветоведения», «История дизайна» и связано с освоением модуля «Техническое исполнение художественно-конструкторских (дизайнерских) проектов в материале».

Занятия теоретического курса проводятся в учебном кабинете «Дизайн» и лабораториях «Макетирования графических работ», «Графики и культуры экспозиции», «Художественно-конструкторского проектирования» и др.

Реализация программы модуля предполагает учебную практику после изучения модуля. Занятия по учебной практике проводятся в мастерских учебного заведения.

Аттестация по итогам учебной практики проводится на основании отчетов и дневников по практике студентов и отзывов руководителей практики.

Результаты прохождения учебной практики по модулю учитываются при проведении государственной (итоговой аттестации).

При освоении программ профессиональных модулей в последнем семестре изучения формой промежуточной аттестации по модулю является экзамен (квалификационный).

При освоении программ междисциплинарных курсов в последнем семестре изучения формой промежуточной аттестации по МДК является

дифференцированный зачет. Экзамен по художественным дисциплинам проводится в виде просмотра работ комиссией.

#### **4.4. Кадровое обеспечение образовательного процесса**

**Требования к квалификации педагогических кадров, обеспечивающих обучение по междисциплинарному курсу (курсам):** 

**-** наличие высшего профессионального образования, соответствующего профилю модуля «Выполнение работ по одной или нескольким профессиям рабочих, должностям служащих (исполнитель художественно-оформительских работ)».

**-** опыт деятельности в организациях соответствующей профессиональной сферы, преподаватели должны проходить стажировку в профильных организациях не реже 1 раза в 3 года.

Требования к квалификации педагогических кадров, осуществляющих руководство практикой:

- дипломированные специалисты – преподаватели междисциплинарного курса «Теоретические основы исполнения художественно-оформительских работ»;

- мастера, имеющие на 1 квалификационный разряд выше присваиваемого обучающимся с обязательной стажировкой в профильных организациях не реже 1-го раза в 3 года.

## **5. КОНТРОЛЬ И ОЦЕНКА РЕЗУЛЬТАТОВ ОСВОЕНИЯ ПРОФЕССИОНАЛЬНОГО МОДУЛЯ (ВИДА ПРОФЕССИОНАЛЬНОЙ ДЕЯТЕЛЬНОСТИ)**

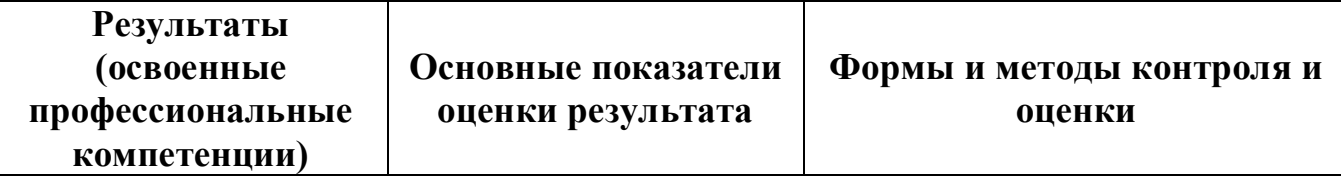

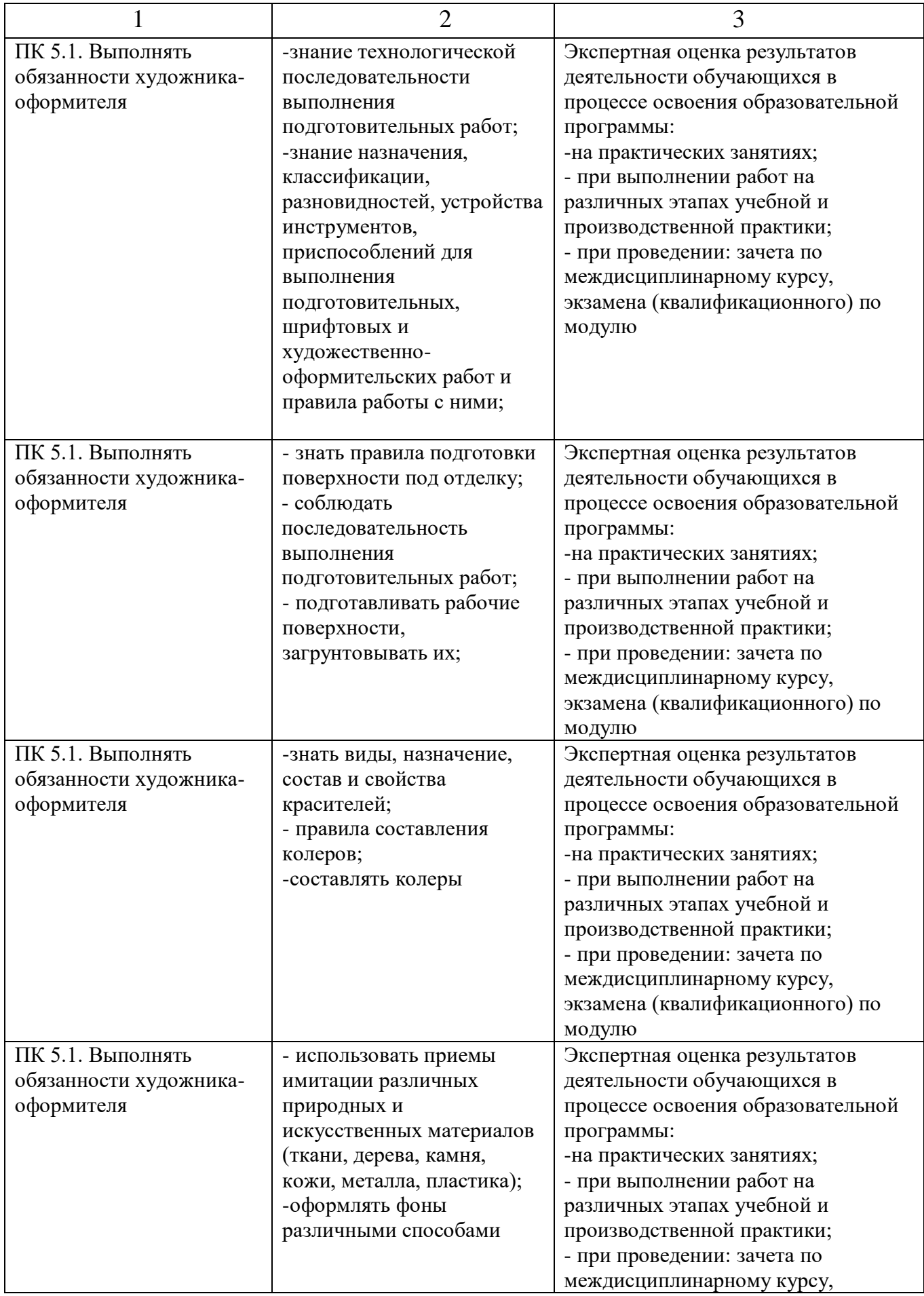

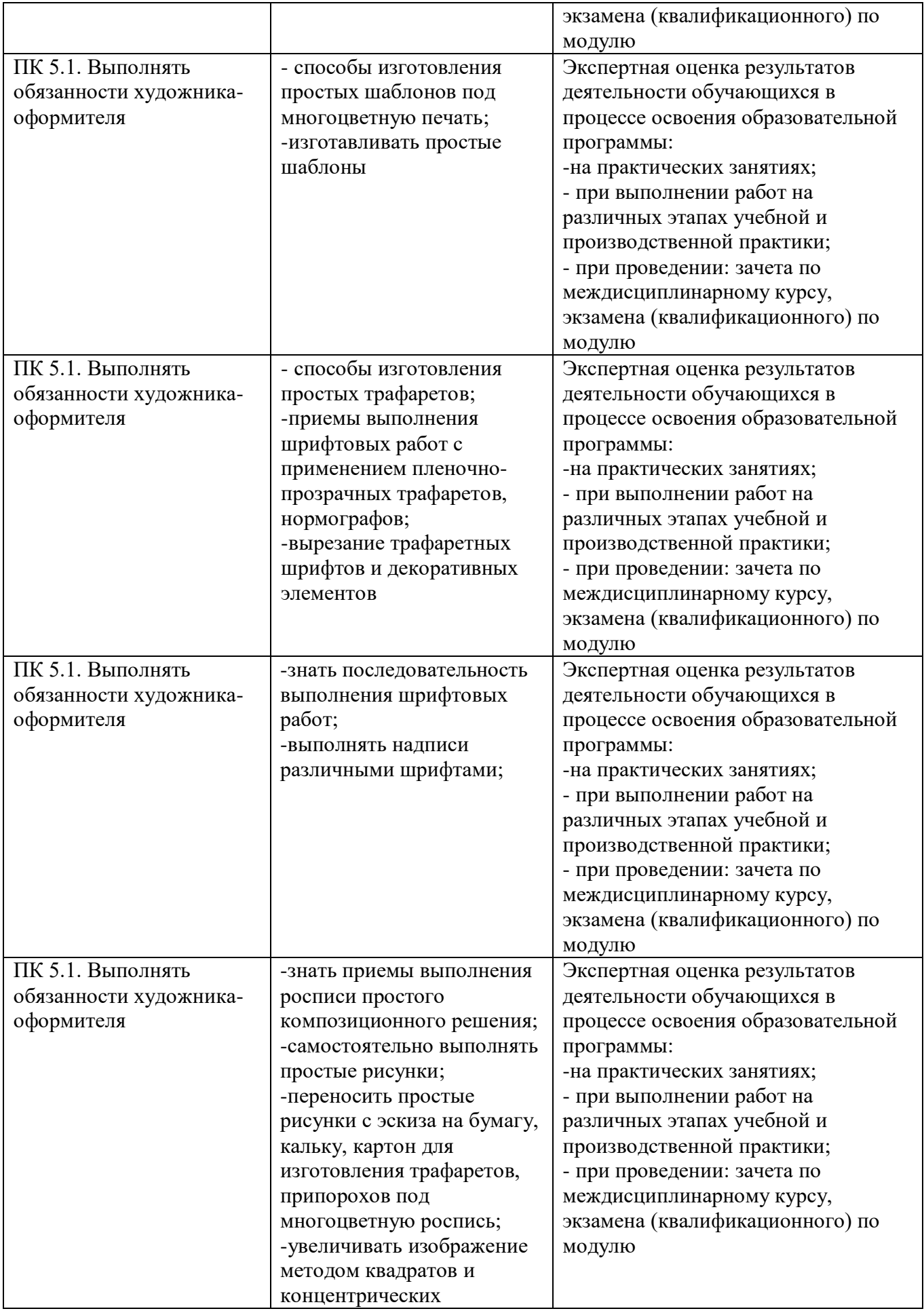

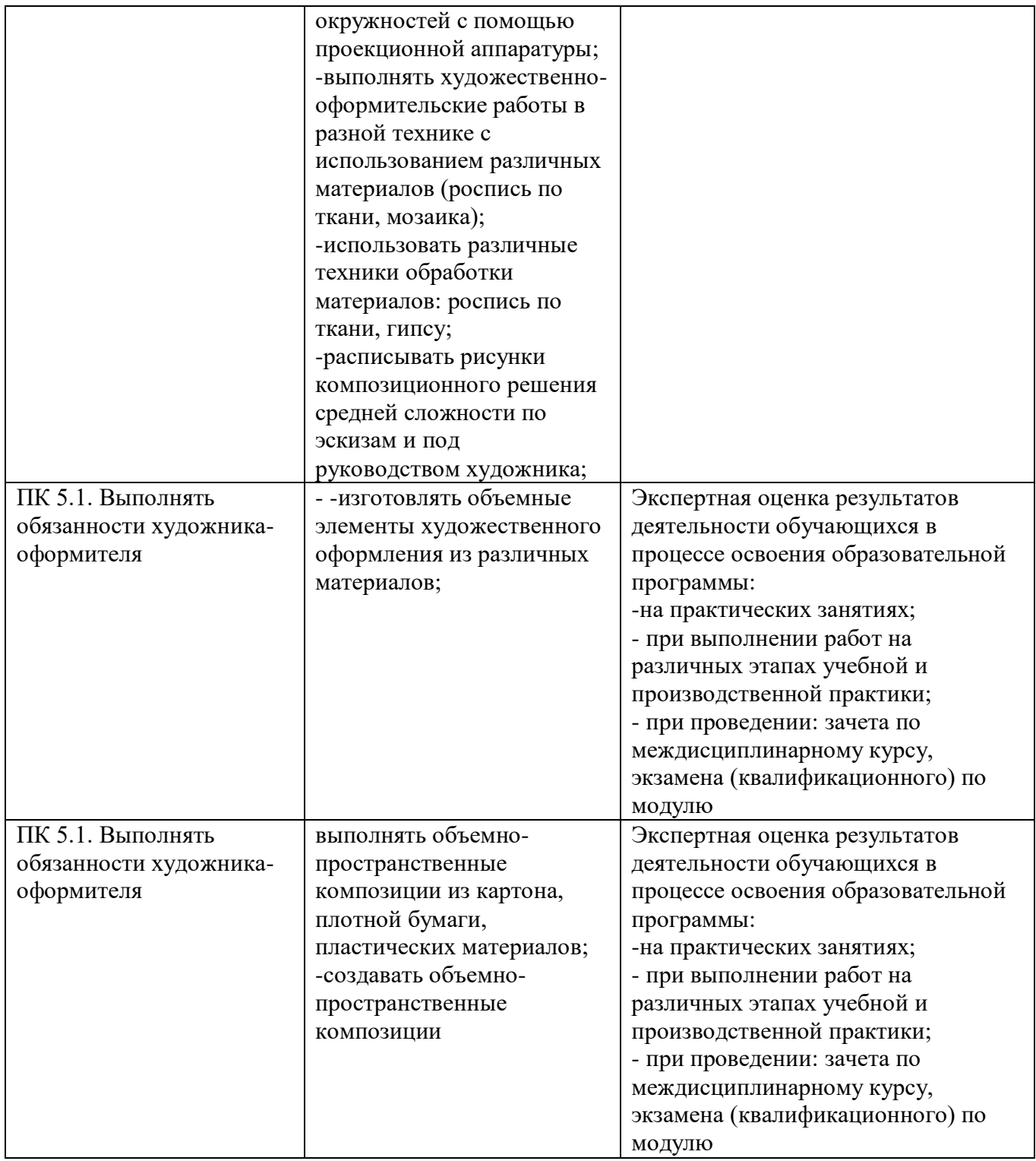

Формы и методы контроля и оценки результатов обучения должны позволять проверять у обучающихся не только сформированность профессиональных компетенций, но и развитие общих компетенций и обеспечивающих их умений.

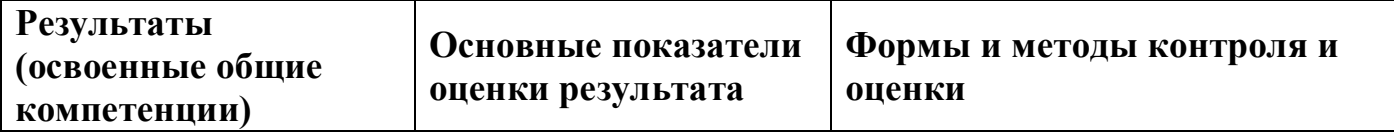

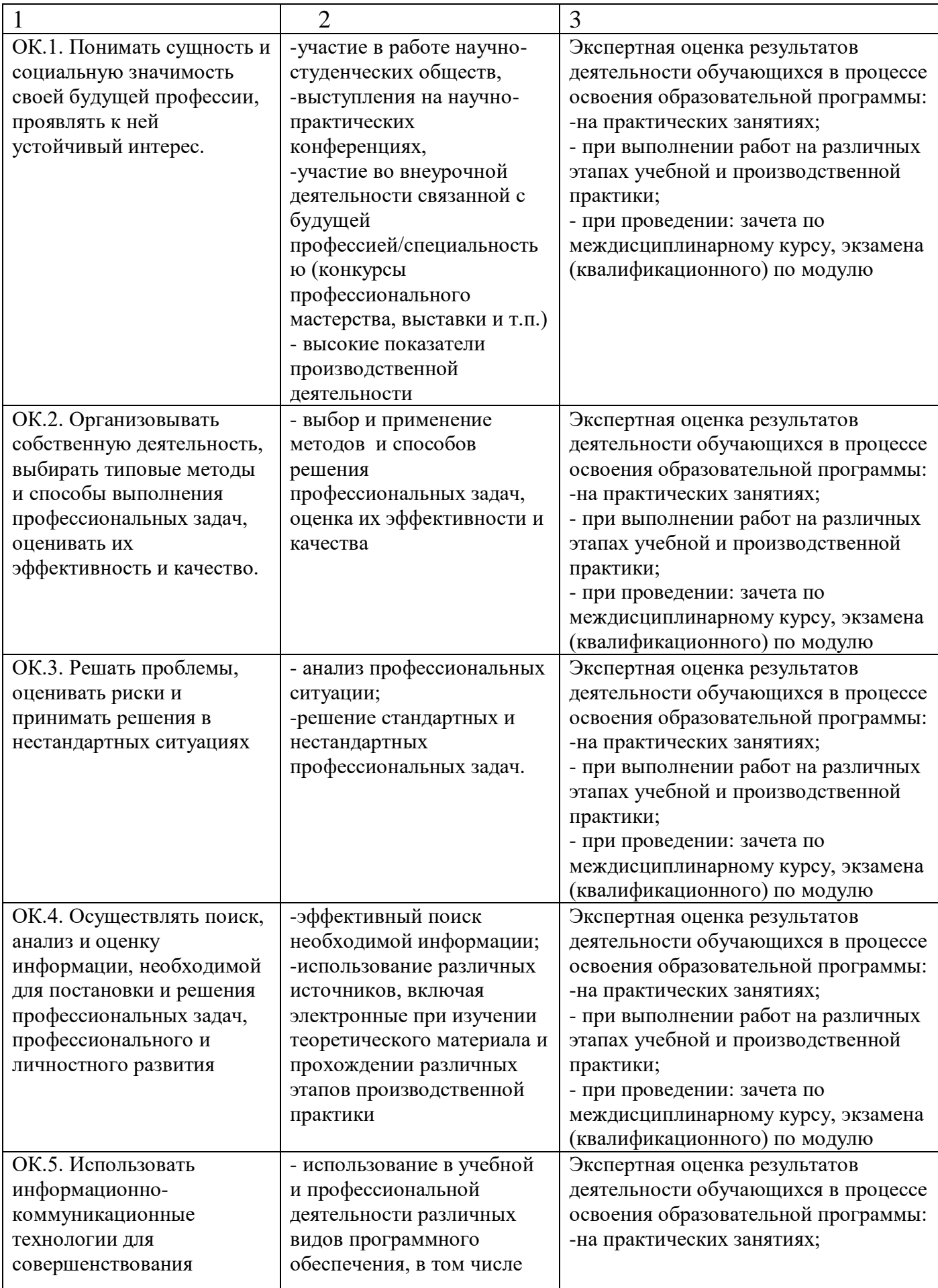

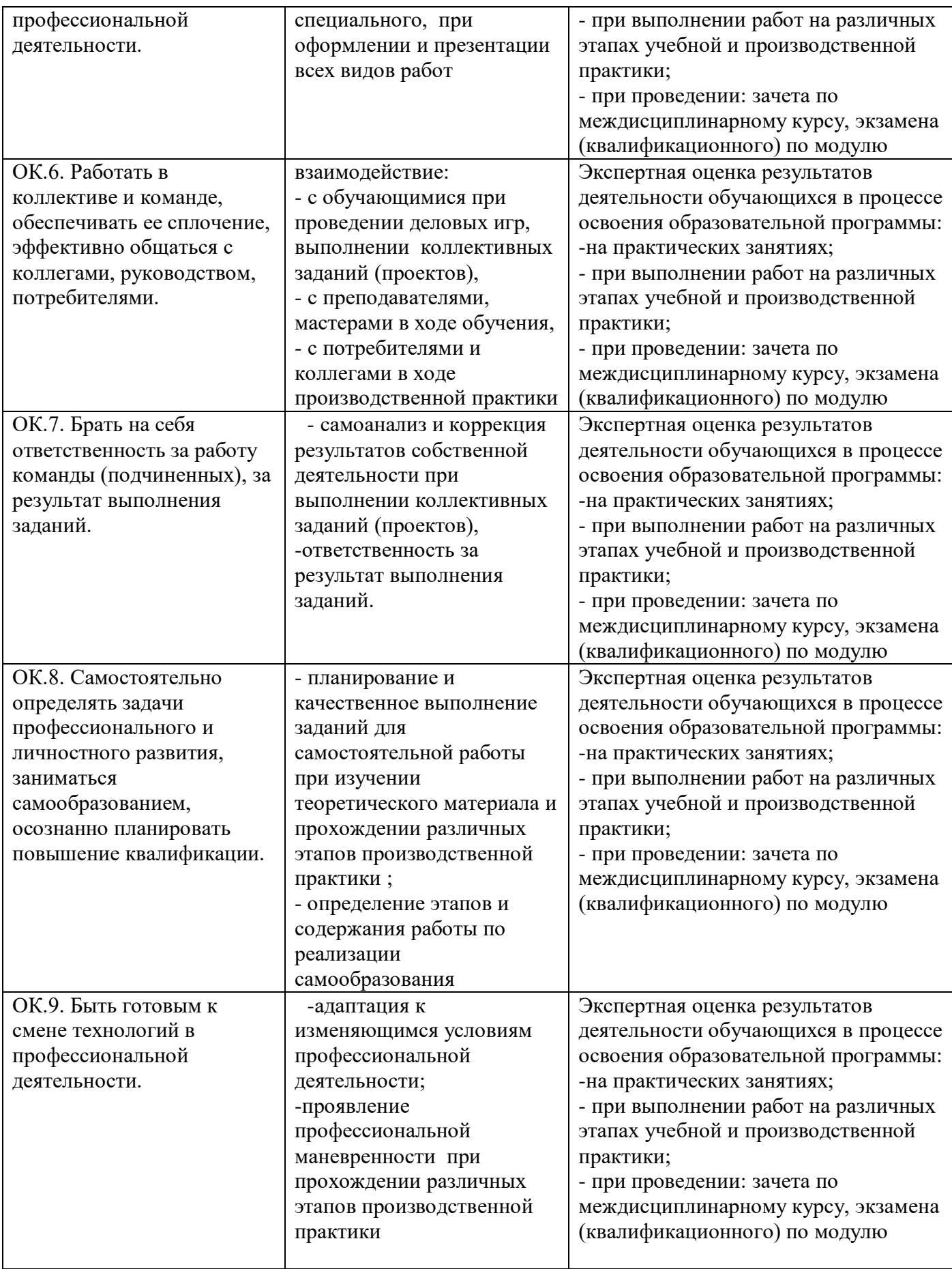

## **5.1 Оценочные средства для контроля успеваемости**

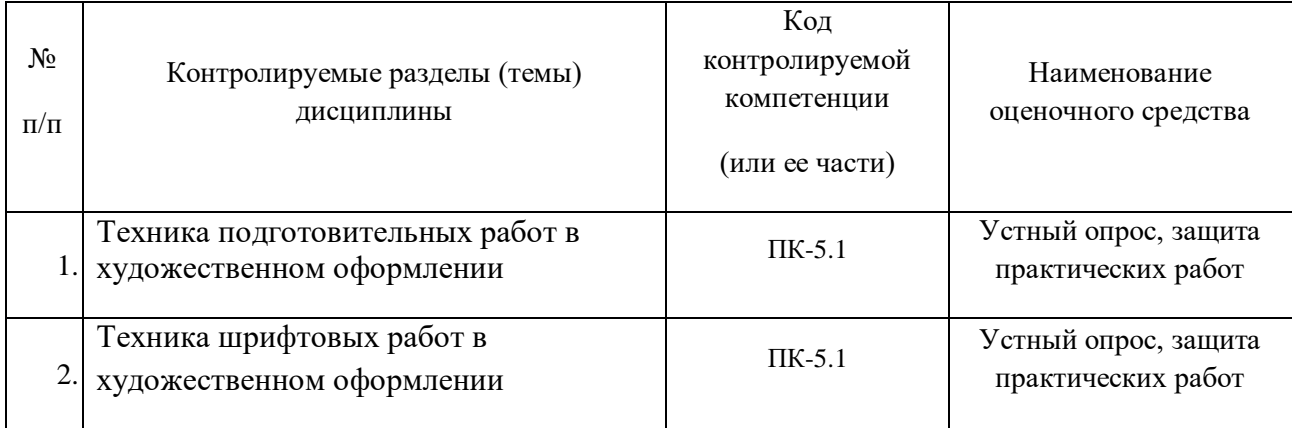

# **5.1.1. Паспорт фонда оценочных средств**

# <span id="page-27-0"></span>**5.1.1. Критерии оценки знаний обучающихся в целом по модулю**

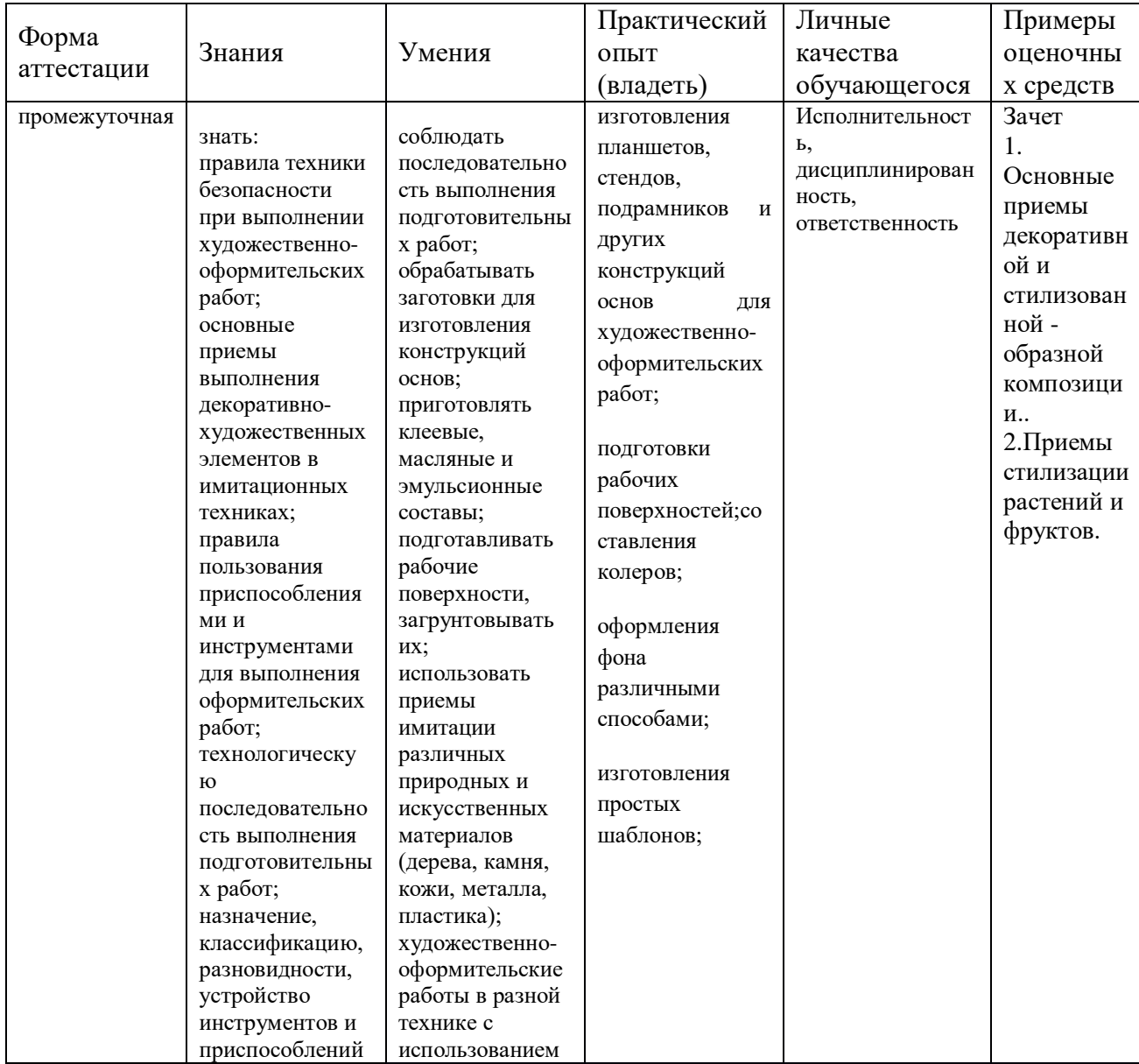

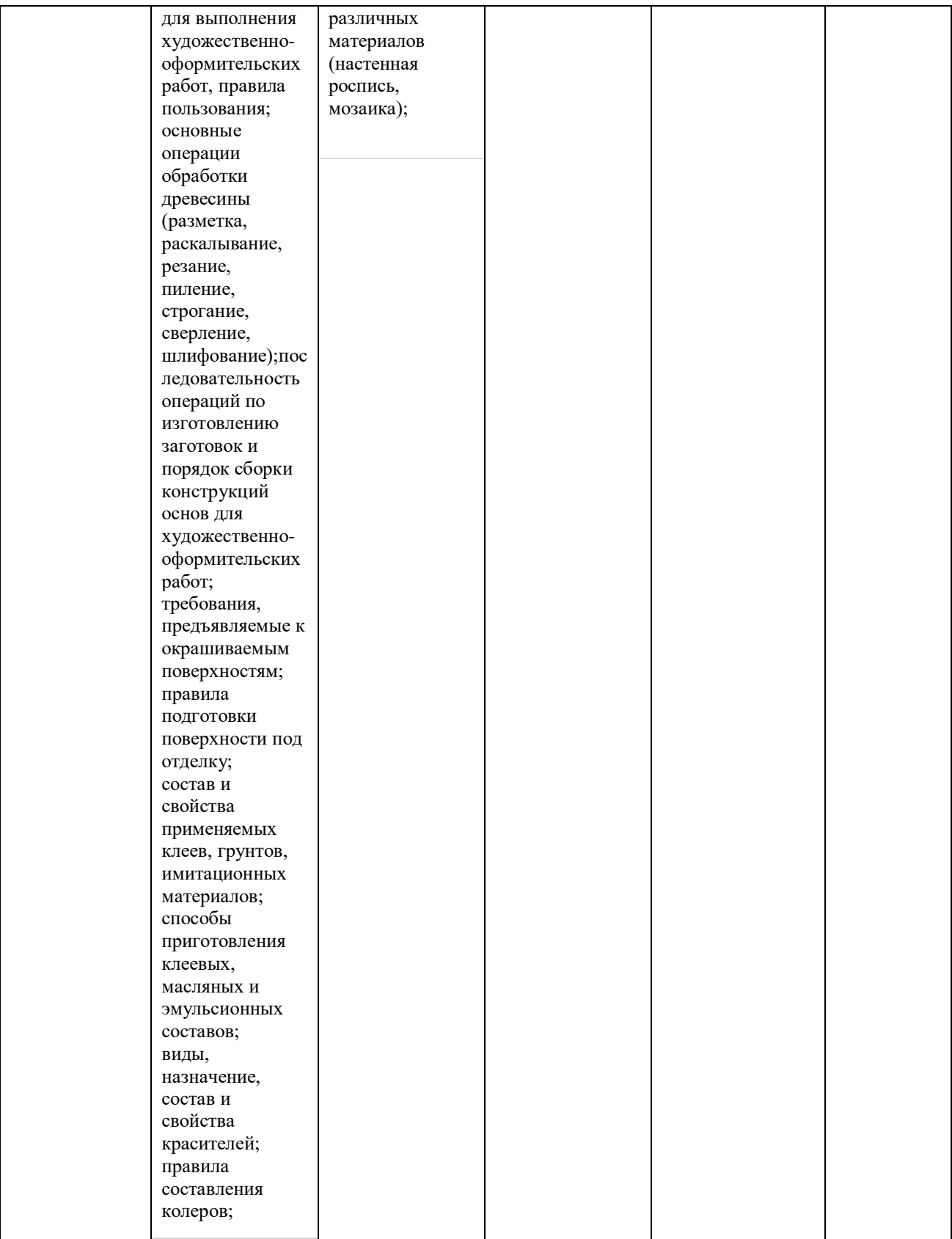

#### **6. ДОПОЛНИТЕЛЬНОЕ ОБЕСПЕЧЕНИЕ ПРОФЕССИОНАЛЬНОГО МОДУЛЯ**

#### **Приложение 1. Краткий конспект лекционных занятий**

Накопление первоначальных представлений. Зарождение идеи и образного замысла .

Задачи: Конкретное выражение темы в сюжете. Сюжет. Практические поиски решения сюжета. Работа над образом, его конкретизация. Изучение конкретного материала в натуре и по литературным источникам. Работа над эскизом, картоном, картиной.

Приемы и методы работы над стилизованной композицией

Работа над стилизованной композицией – это работа над образом и сюжетом, формой, ритмом сочиняемой композиции, эскизирование на бумаге с отработкой композиции (отмывка, покраска, тампонирование с помощью трафаретов, работа аэрографом и т. п.), и современная – на компьютере с быстрой отработкой, просмотром и анализом огромного количества вариантов. фигура, изображенная на плоскости листа, так или иначе, взаимодействует с пространством листа. Значит, как бы ни была построена форма, говорить о двух основных компонентах структуры – фигуре и пространстве. Пчелиные соты – наиболее характерный пример закономерно построенной пространственной структуры. В прозрачной сетке, сотканной пауком, материала уже так мало, что об объемнопространственной структуре можно говорить лишь условно.

От самых тонких ажурных конструкций до плотных словно «сбитых» форм – таково разнообразие проявлений отношения объема и пространства в природе и технике. В ряду, основанном на принципе нарастания плотности плоскостной или объемно-пространственной структуры, можно найти место для любой композиции.

 Процесс обучения должен быть творческим, носить воспитательный характер, а эскизы и изделия иметь характерные особенности обучаемого промысла, качество исполнения, отвечать функциональным и эстетическим требованиям. Необходимо знакомить студентов с литературой, иллюстративным материалом, характеризующим виды художественных промыслов, творчеством народных мастеров. Изучение опыта промыслов поможет проследить процесс развития традиций ремесел. Из далекого прошлого нам досталось богатое наследие исторических и культурных произведений искусств, по которым мы можем судить о роли эстетического фактора, формирующего духовный облик человека. в выполнении изделий декоративно – прикладного искусства.

 Натюрморт учебный, учебно-творческий и творческий. Их цели и задачи в процессе обучения и творческой деятельности. Общие и специфические изобразительно-выразительные средства и приемы композиции натюрморта. Композиционные приемы построения натюрморта. Форматы. Размещения в квадрате, треугольнике, круге и т. д. Симметричное и асимметричное построение. Статика и динамика. Ритм. Контраст. Колорит. Пространство. Плановость.

# **7. ОБУЧЕНИЕ СТУДЕНТОВ-ИНВАЛИДОВ И СТУДЕНТОВ С ОГРАНИЧЕННЫМИ ВОЗМОЖНОСТЯМИ ЗДОРОВЬЯ**

Порядок обучения инвалидов и студентов с ограниченными возможностями определен Положением КубГУ «Об обучении студентовинвалидов и студентов с ограниченными возможностями здоровья»

Для лиц с ограниченными возможностями здоровья предусмотрены образовательные технологии, учитывающие особенности и состояние здоровья таких лиц.

#### **РЕЦЕНЗИЯ**

на рабочую программу профессионального модуля ПМ.05 «Выполнение работ по одной или нескольким профессиям рабочих. должностям служащих» **Института** среднего профессионального образования ФГБОУ ВО «Кубанский государственный университет»

Программа ПМ.05 «Выполнение работ по одной или нескольким профессиям рабочих, должностям служащих» предназначена для реализации государственных требований к уровню подготовки выпускников по специальности среднего профессионального образования 54.02.01 Дизайн (по отраслям).

Программа профессионального модуля составлена в соответствии с Разъяснениями по формированию примерных программ профессиональных модулей начального профессионального и среднего профессионального образования на основе Федеральных государственных образовательных стандартов среднего профессионального образования, разработанными Департаментом государственной политики и нормативно-правового регулирования в сфере образования Министерства образования и науки Российской Федерации.

Программа «Техническое исполнение художественно-конструкторских (дизайнерских) проектов в материале» содержит следующие элементы: титульный лист, паспорт (указана область применения программы, место профессионального модуля в структуре основной образовательной программы, цели и задачи, объем учебной дисциплины и виды учебной работы); тематический план и содержание учебной дисциплины, условия реализации программы (требования к минимальному материально-техническому обеспечению, перечень рекомендуемых учебных изданий, Интернет-ресурсов, дополнительной литературы); контроль и оценка результатов освоения учебной дисциплины.

Перечень компетенций (ОК и ПК) содержит все компетенции, указанные в тексте ФГОС. Требования к практическому опыту, умениям и знаниям соответствуют перечисленным в тексте ФГОС СПО.

Программа рассчитана на 252 часа, из которых 64 часа отводится на аудиторные учебные занятия. Самостоятельная работа составляет 26 часов учебного времени, 154 учебной практики спланированы ее тематика, виды и формы в каждом разделе.

Пункт «Информационное обеспечение обучения» заполнен, в списке основной литературы отсутствуют издания, выпущенные более 5 лет назад. Определены требования к материальному обеспечению программы. В разделе «Контроль и оценка результатов освоения учебной дисциплины» разработана система контроля сформированности компетенций и овладениями знаниями и умениями по каждому разделу программы. Тематика и формы контроля соответствуют целям и задачам профессионального модуля.

Четко сформулированная цель программы и структура находятся в логическом соответствии.

Содержание программы направлено на достижение результатов, определяемых ФГОС по специальности среднего профессионального образования 54.02.01. Дизайн (по отраслям), утвержденного приказом Минобрнауки РФ от 23.11.2020 № 685 (зарегистрирован в Минюсте России 21.12.2020 N 61658)

Содержание отражает последовательность формирования знаний указанных в ФГОС. В полной мере отражены виды работ, направленные на приобретение умений.

Программа может быть рекомендована для использования в образовательном процессе Института среднего профессионального образования ФГБОУ ВО «Кубанский государственный университет»

Руководитель проектного  $andena$ ООО Капиталстройинвест г. Краснодар

Белобородова Елена Николаевна

#### **РЕЦЕНЗИЯ**

### на программу модуля ПМ.05 «Выполнение работ по одной или нескольким профессиям рабочих, должностям служащих» 54.02.01 Дизайн (по отраслям) ИНСПО ФГБОУ ВО «Кубанский государственный университет»

Программа модуля по специальности 54.02.01 Дизайн (по отраслям) (базовой подготовки) очной формы обучения включает в себя две программы МДК.05.01 Художественно-оформительские работы УП.05.01 Учебная практика и завершается экзаменом по профессиональному модулю ПМ.05, разработанных на основе Федерального государственного образовательного стандарта среднего профессионального образования по указанному направлению, утвержденного приказом Минобрнауки РФ от 23.11.2020 № 685 (зарегистрирован в Минюсте России 21.12.2020 N 61658

Программа модуля регламентирует цели, ожидаемые результаты, содержание, условия и технологии реализации образовательного процесса, оценку качества подготовки выпускника по данной специальности и включает в себя: цели, задачи, компетенции, тематику теоретического курса изучаемых дисциплин, тематику и методические указания по выполнению практических работ. Такая структура построения учебных предметов способствует формированию знаний о проектной деятельности, умений применять различные методы и формы организации художественноконструкторской деятельности.

С целью реализации компетентностного подхода при подготовке студентов предполагается широкое использование в учебном процессе активных и интерактивных форм проведения занятий, которые в сочетании с внеаудиторной работой позволяют сформировать и развить у студентов профессиональные навыки.

Оценка рабочих программ учебных дисциплин позволяет сделать вывод о высоком их качестве и достаточном уровне методического обеспечения. Содержание дисциплин соответствует компетентностной модели выпускника.

Помимо рабочая содержания программа основного включает необходимые сведения для работы преподавателя и задания ДЛЯ практических и самостоятельных работ, оценочные средства текущего успеваемости, учебно-методическое и информационное контроля обеспечение дисциплины. Между разделами целесообразно проведено распределение количества часов и трудоемкости, что даёт возможность в полной мере использовать технические средства и оборудование, формирует необходимые знания и умения. Тематика практических работ соответствует требованиям подготовки выпускника по специальности 54.02.01 Дизайн (по отраслям).

Рабочая программа учебных дисциплин ПМ.05 является полным и адекватным отображением требований ФГОС СПО и образовательной программы по специальности 54.02.01 Дизайн (по отраслям). Оценочные средства для текущего контроля успеваемости, промежуточной аттестации по итогам - освоения дисциплины включают оценивание практических работ, письменный контроль, устный опрос, реферат и демонстрация практических навыков.

Подводя итоги рассмотрения, можно сделать следующие выводы.

Структура программы модуля ПМ.05 «Выполнение работ по одной или нескольким профессиям рабочих, должностям служащих» по специальности 54.02.01 Дизайн (по отраслям) полностью соответствует требованиям ФГОС СПО по ланной специальности.

Требования содержанию, обновлению. реализации  $K$ компетентностного подхода и созданию условий для всестороннего развития личности в целом выполнены. Программа модуля и ее отдельные элементы соответствуют современному уровню развития науки, техники, культуры, экономики, технологий и социальной сферы. что обеспечивается соблюдением требований ФГОС СПО.

Рассмотренная программа безусловно может быть использована для обучения студентов, Института среднего профессионального образования ФГБОУ ВО «Кубанский государственный университет», по специальности 54.02.01 Дизайн (по отраслям) базовой подготовки.

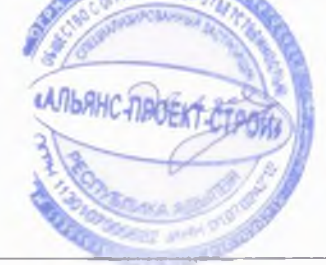

 $2022r$ .  $\frac{10\nu_{123}}{20}$ 

Р.А. Хакук Руководитель конструкторского отдела